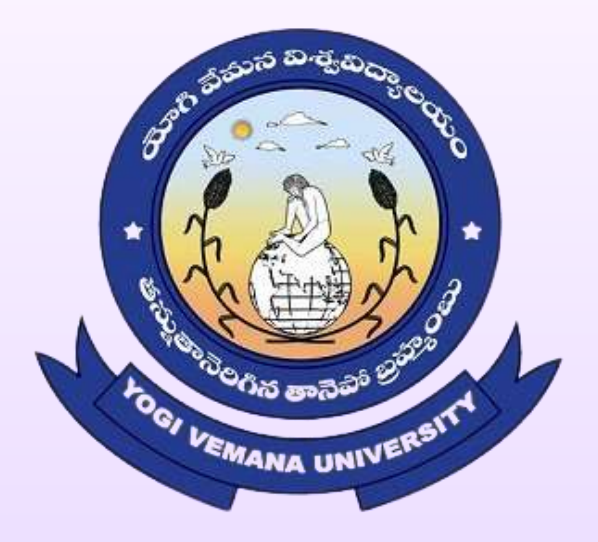

# *YOGI VEMANA UNIVERSITY*

*VEMANAPURAM,KADAPA-516003 ANDHRA PRADESH., INDIA*

6.2.3: Institution Implements e-governance covering following areas of operation

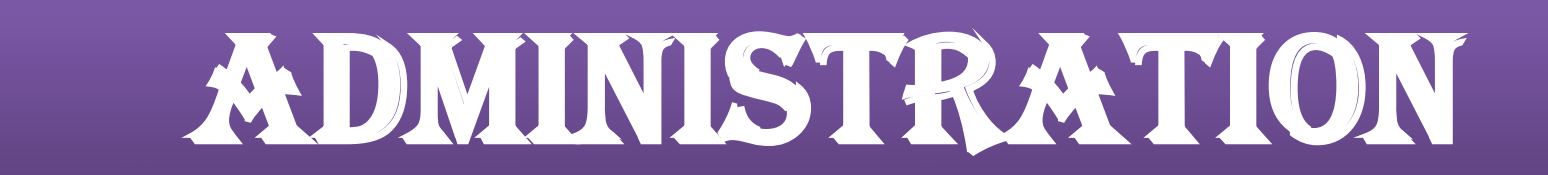

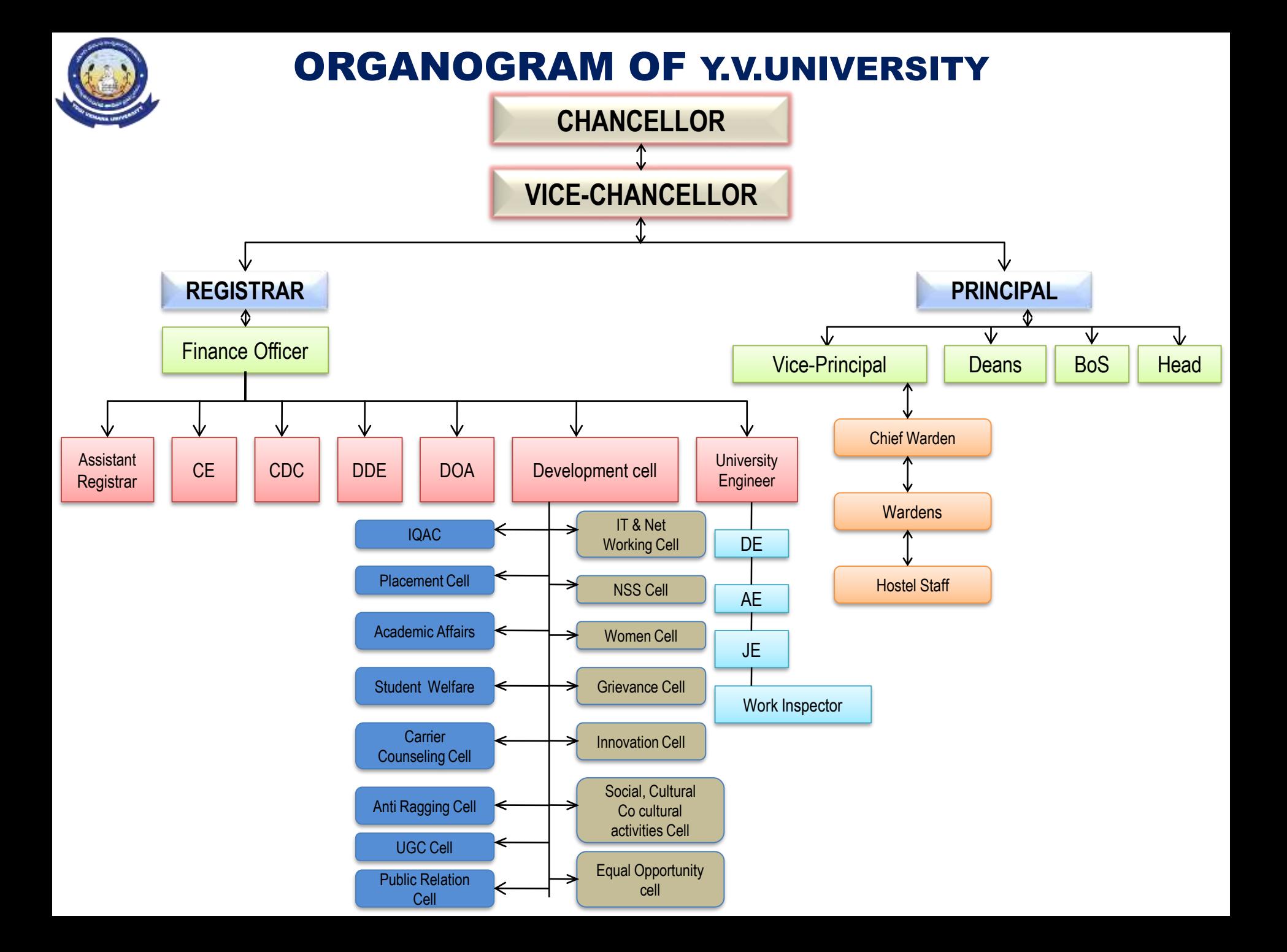

# FINANCE & ACCOUNTS

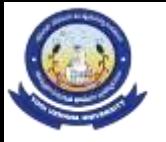

# YOGI VEMANA UNIVERSITY Finance & ACcounts

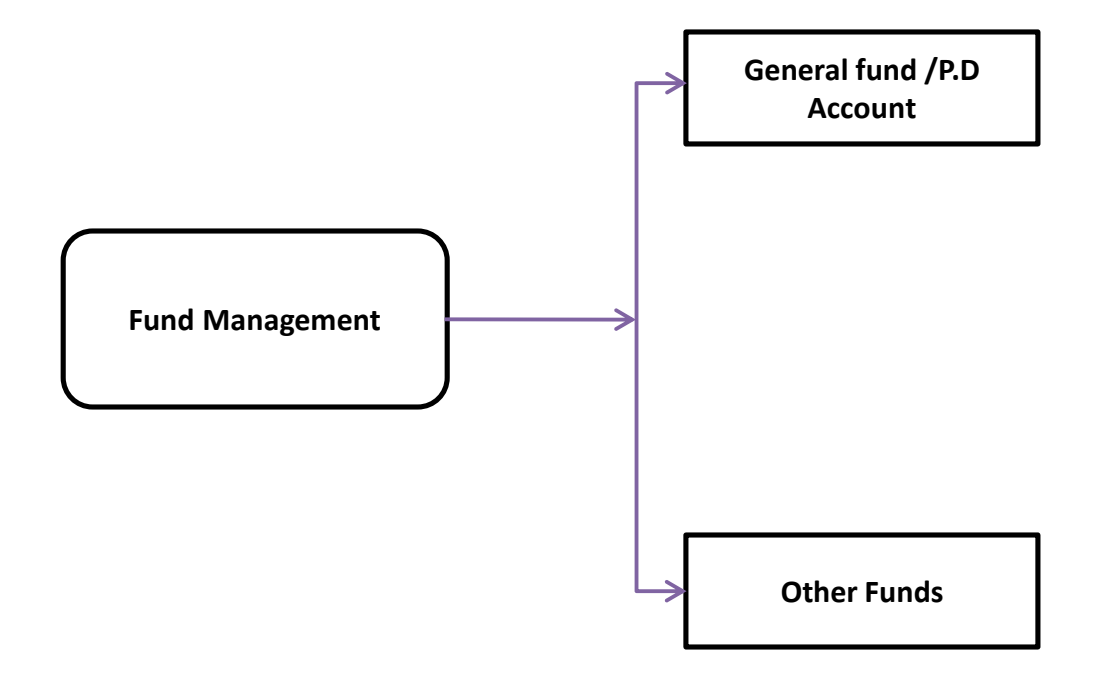

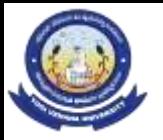

#### BUDGET ALLOCATION

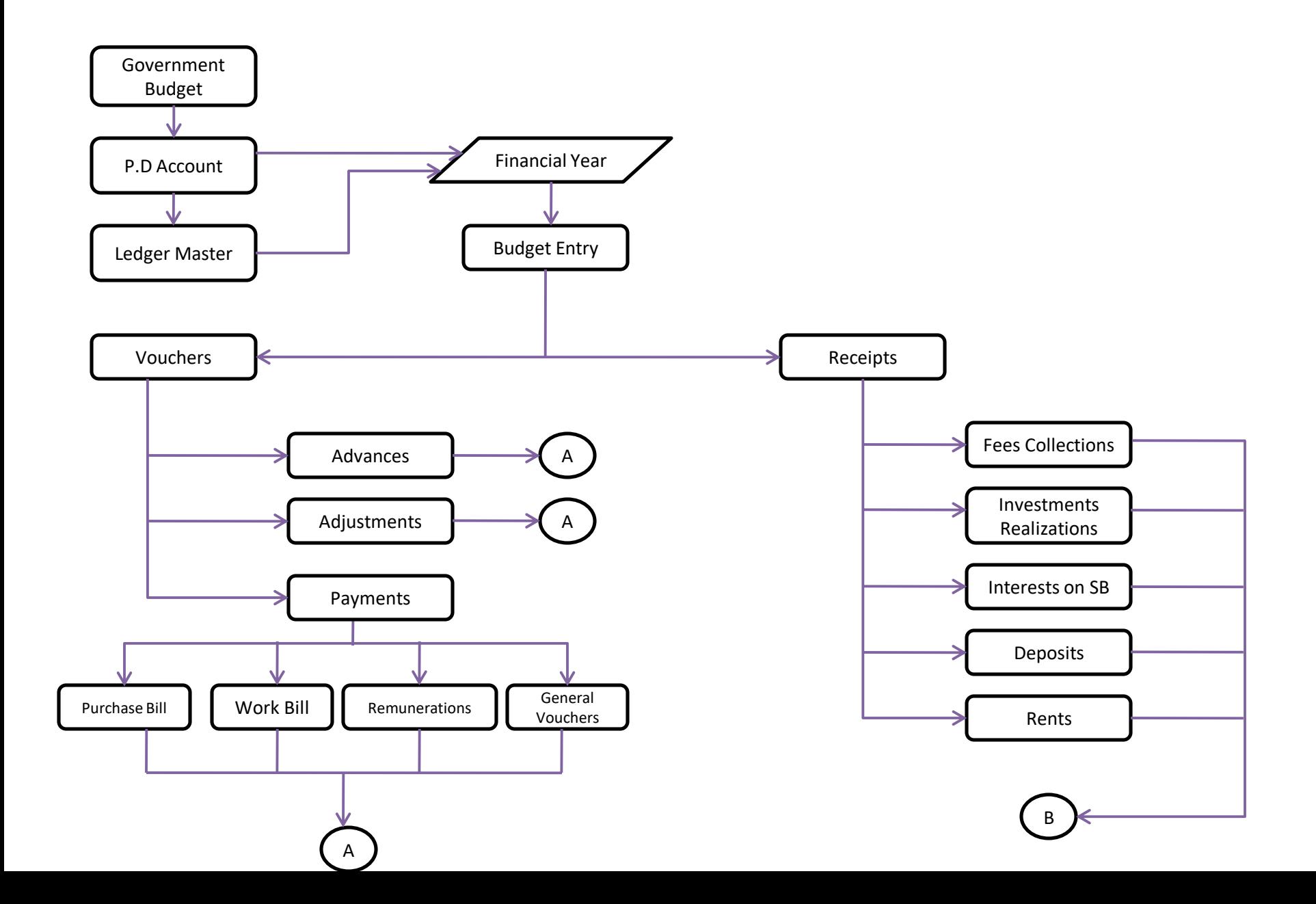

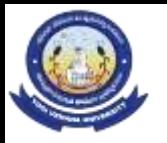

# FINANCIAL MANAGEMENT SYSTEM

#### *Overall Flow Process of FMS:*

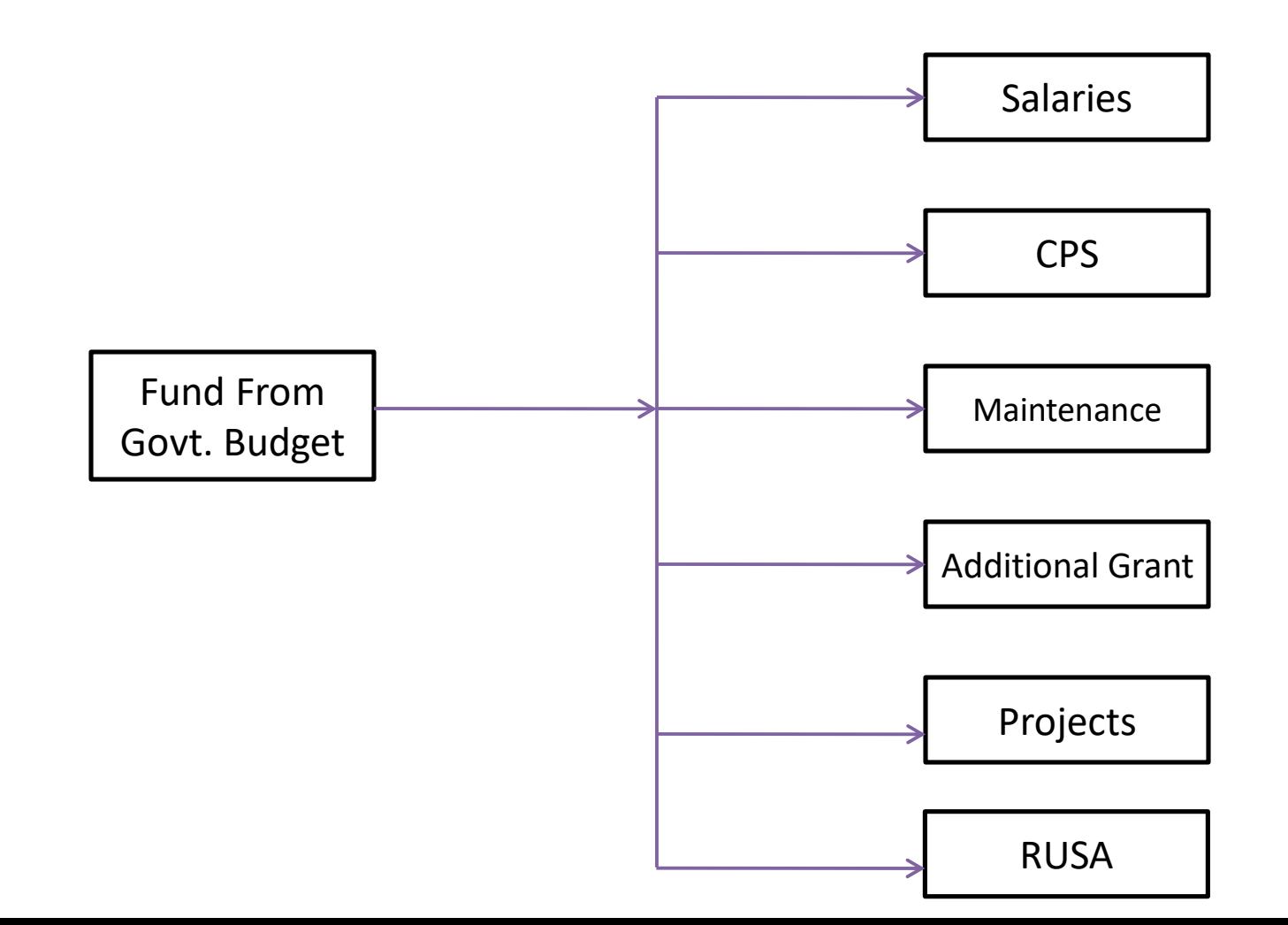

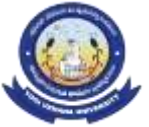

### FINANCIAL MANAGEMENT SYSTEM

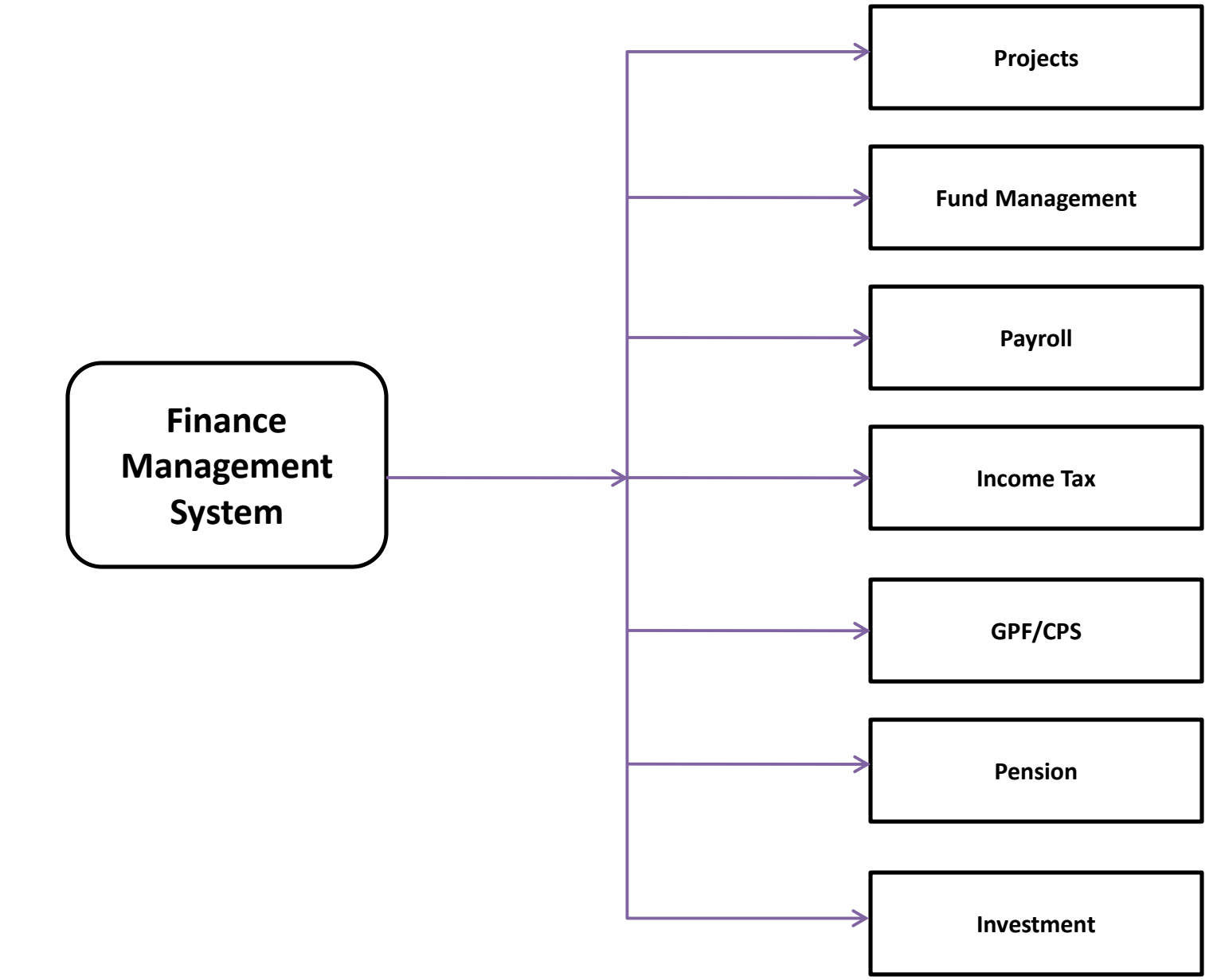

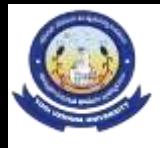

# PAYROLL PROCESS

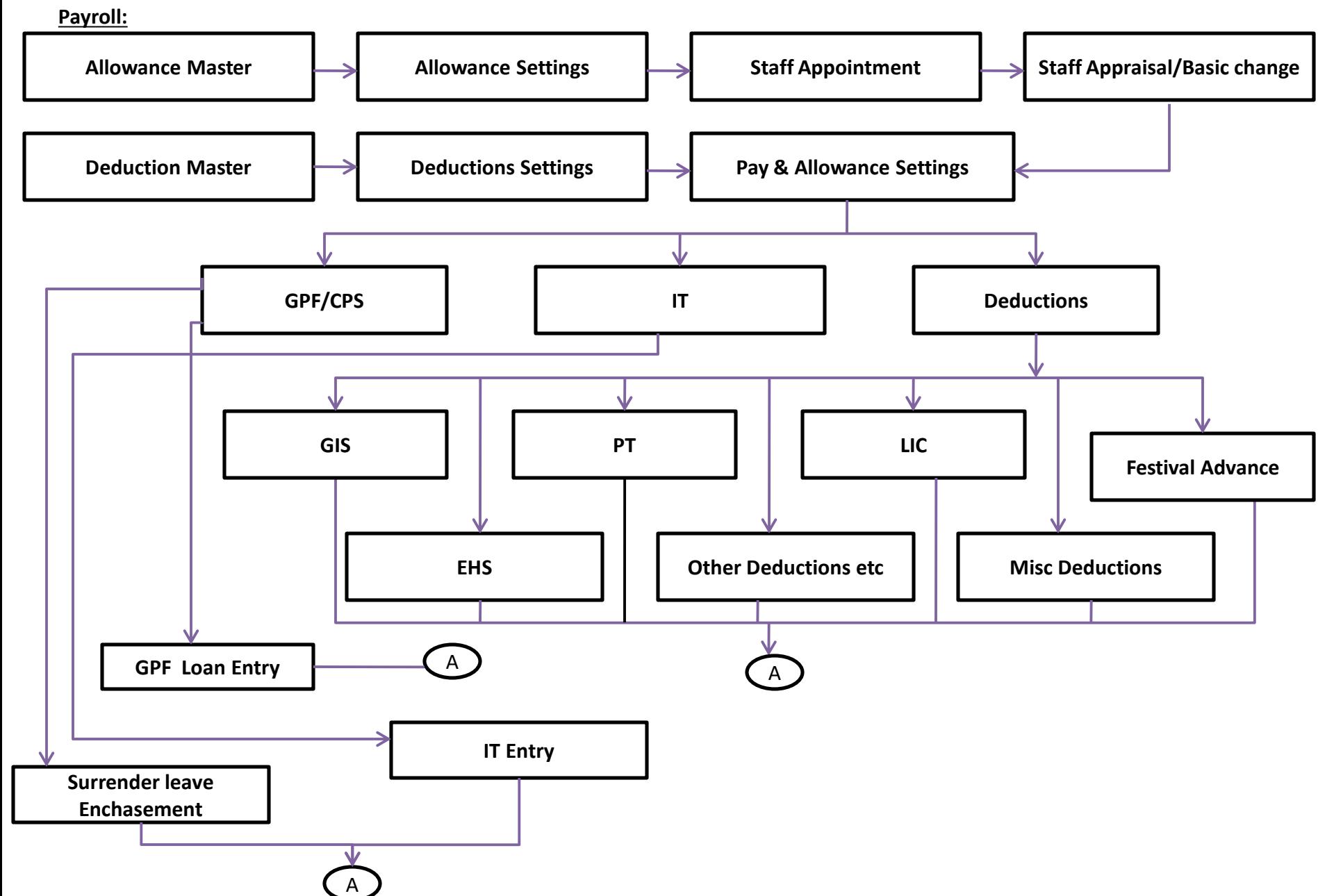

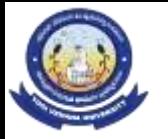

PAYROLL PROCESS

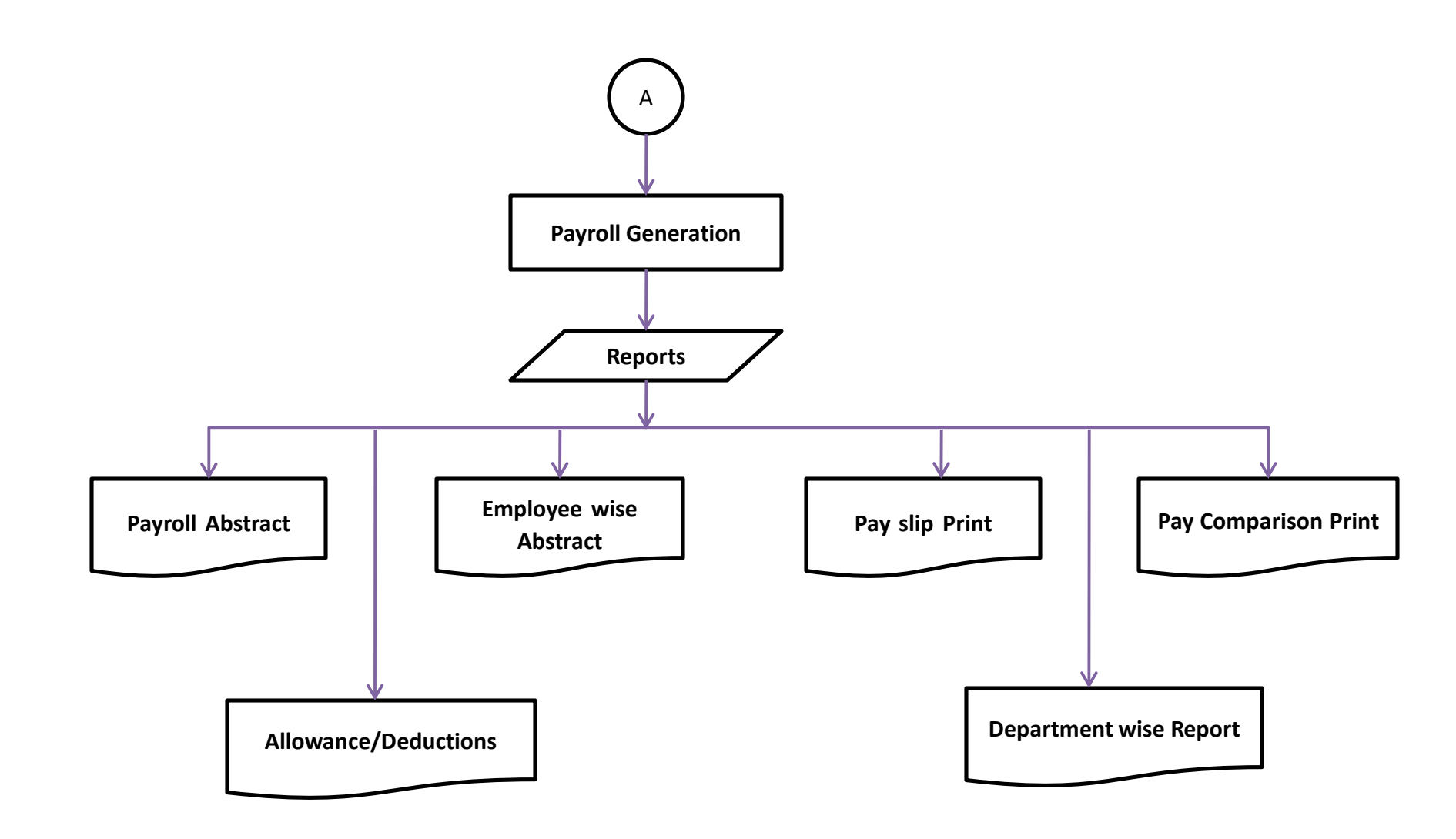

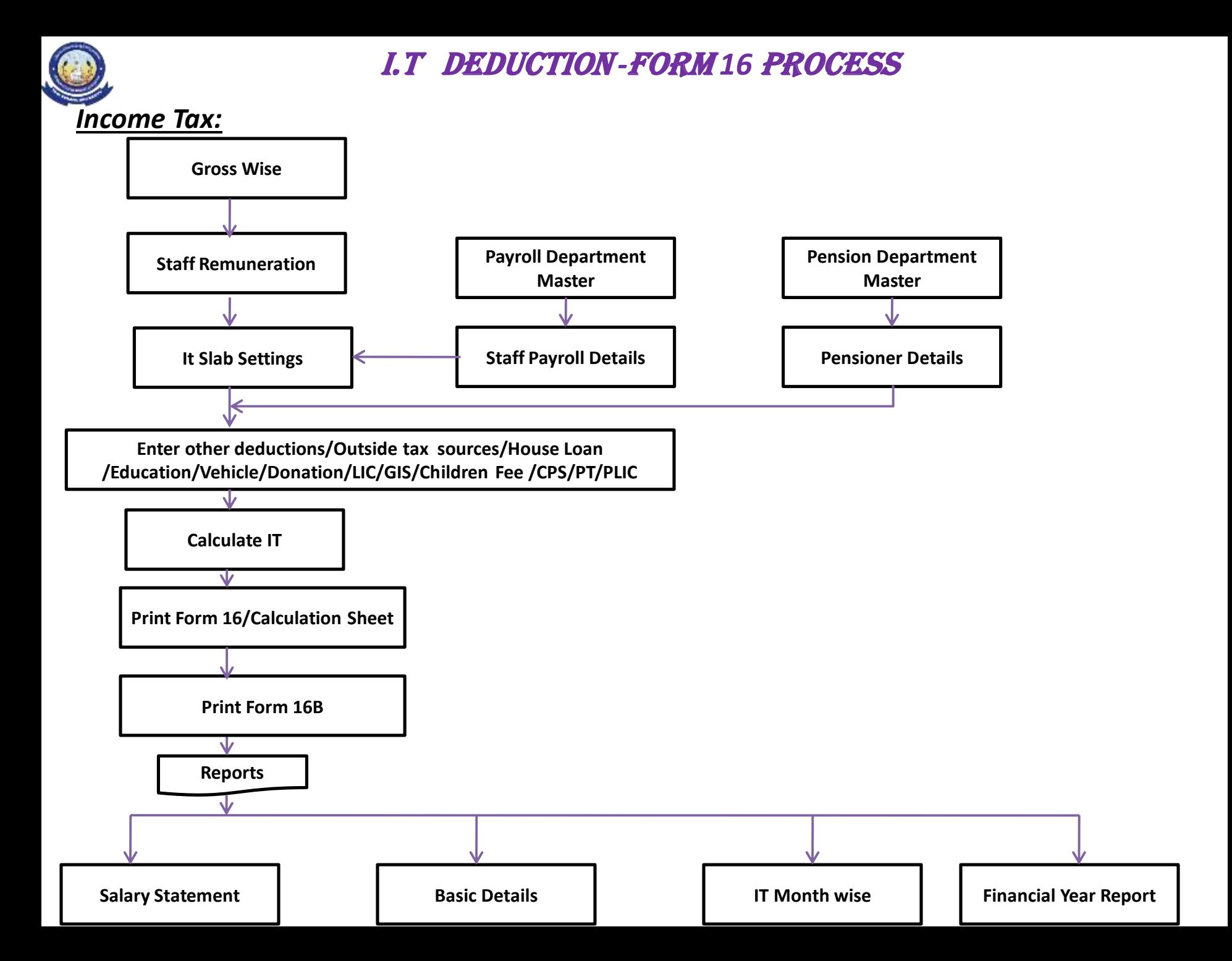

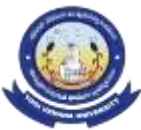

#### GPF Salary Deduction Process

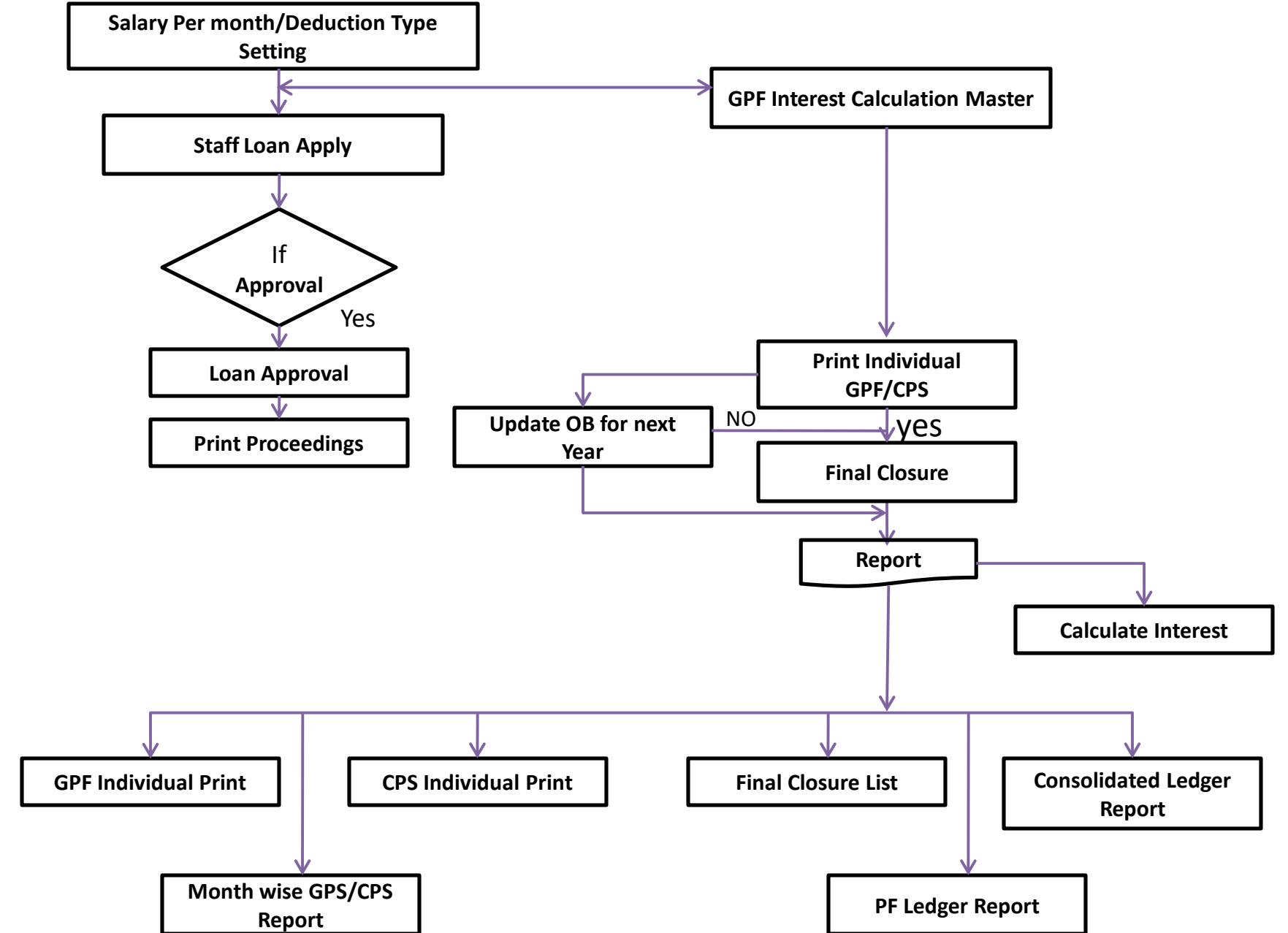

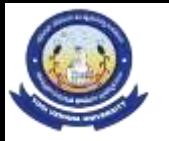

# BILL PAYMENT PROCESS

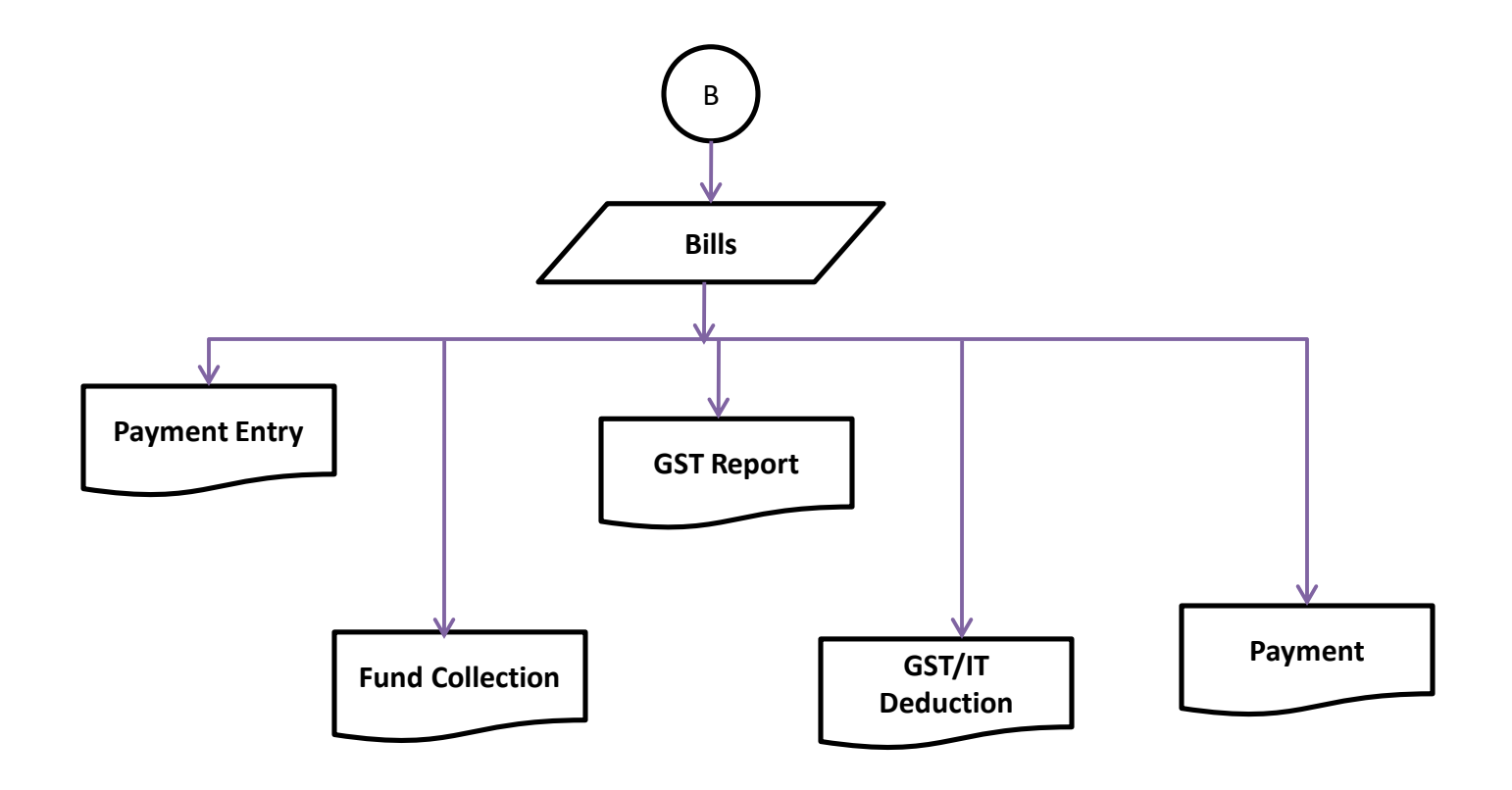

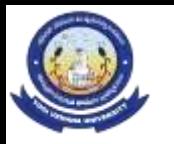

### DEVELOPMENT BILL PROCEEDING PROCESS

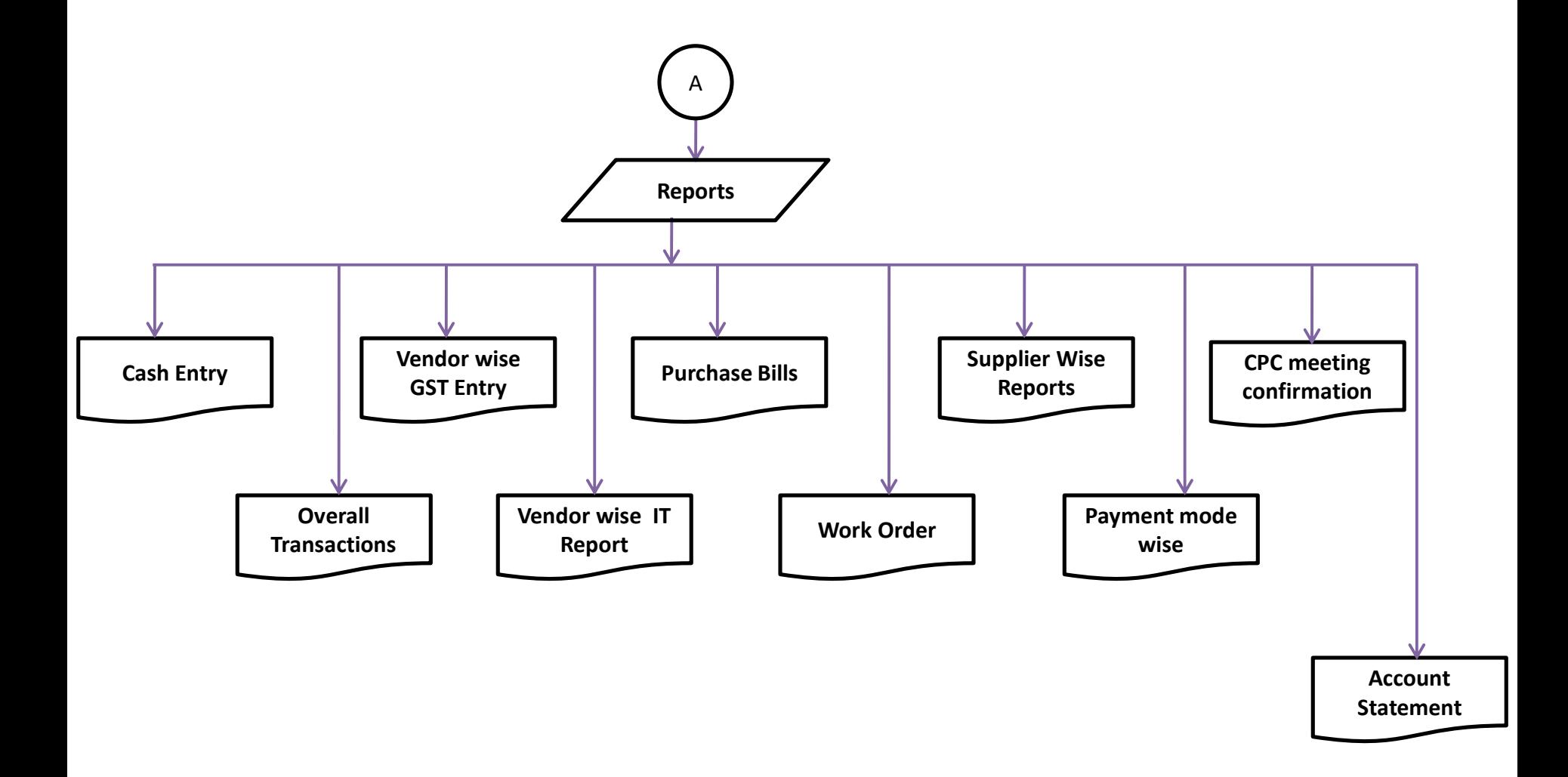

# STUDENT ADMISSION & SUPPORT

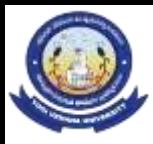

#### ONLINE ADMISSION PROCESS

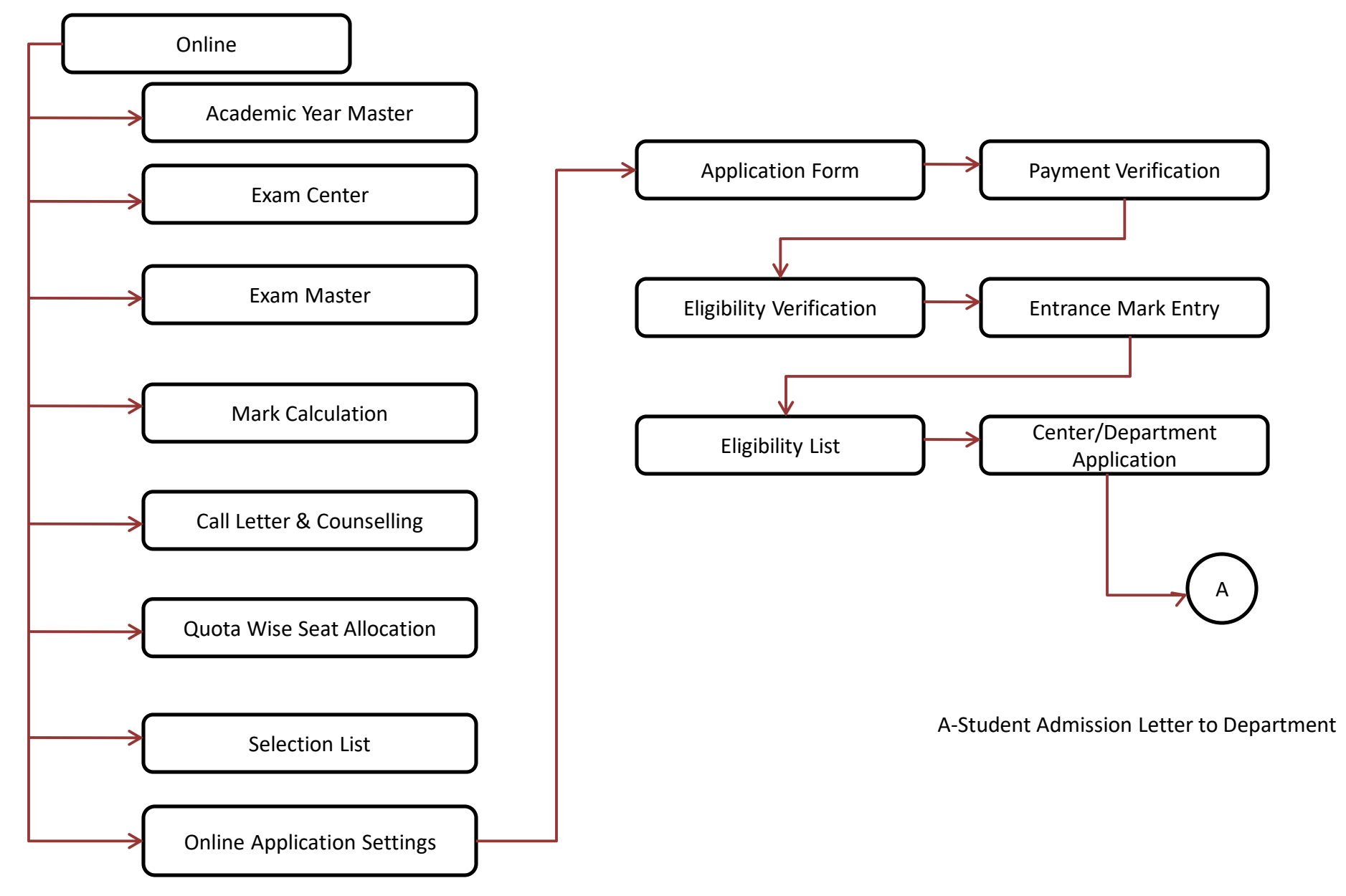

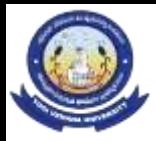

#### Admission process

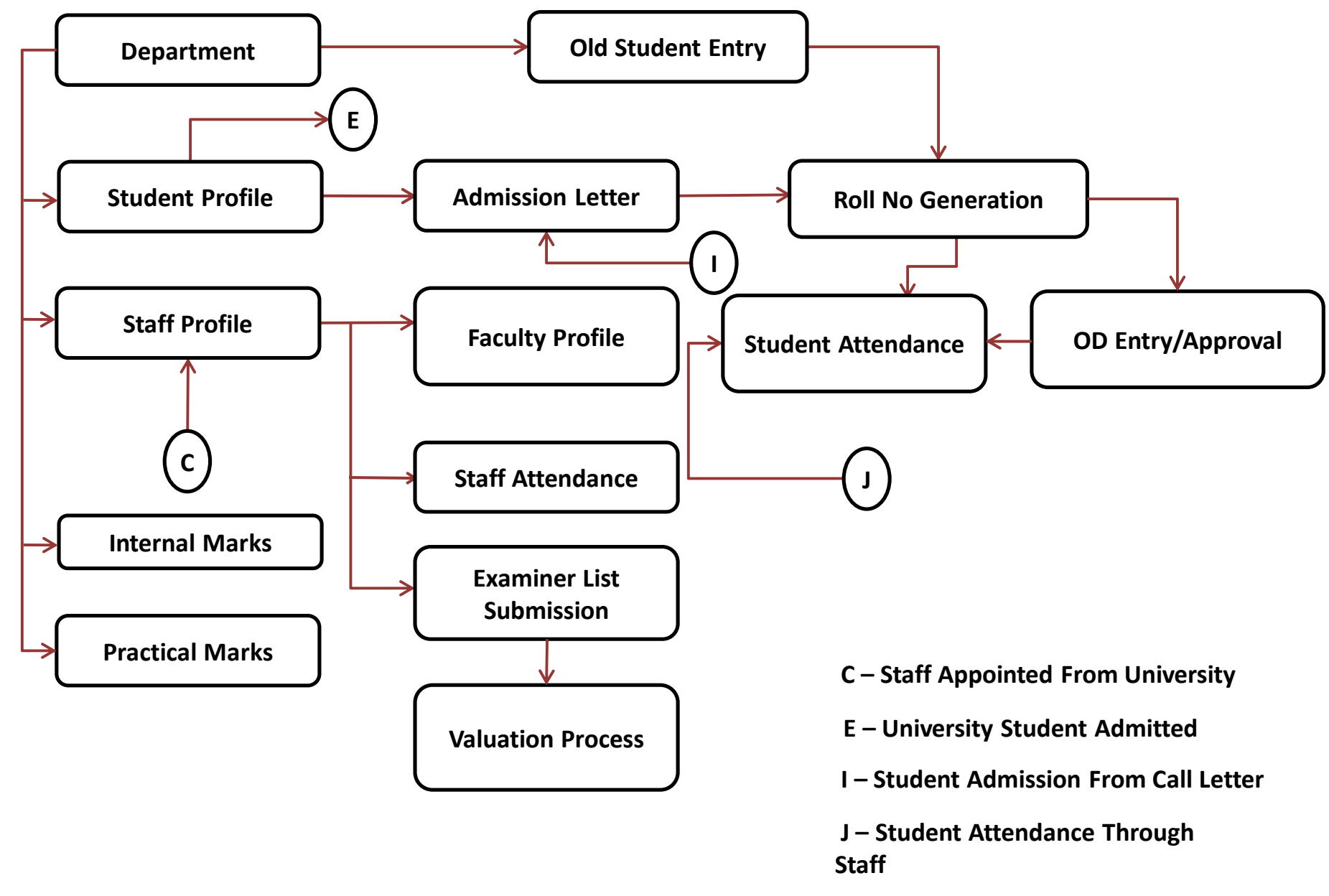

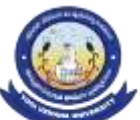

### UNIVERSITY AFFILIATION

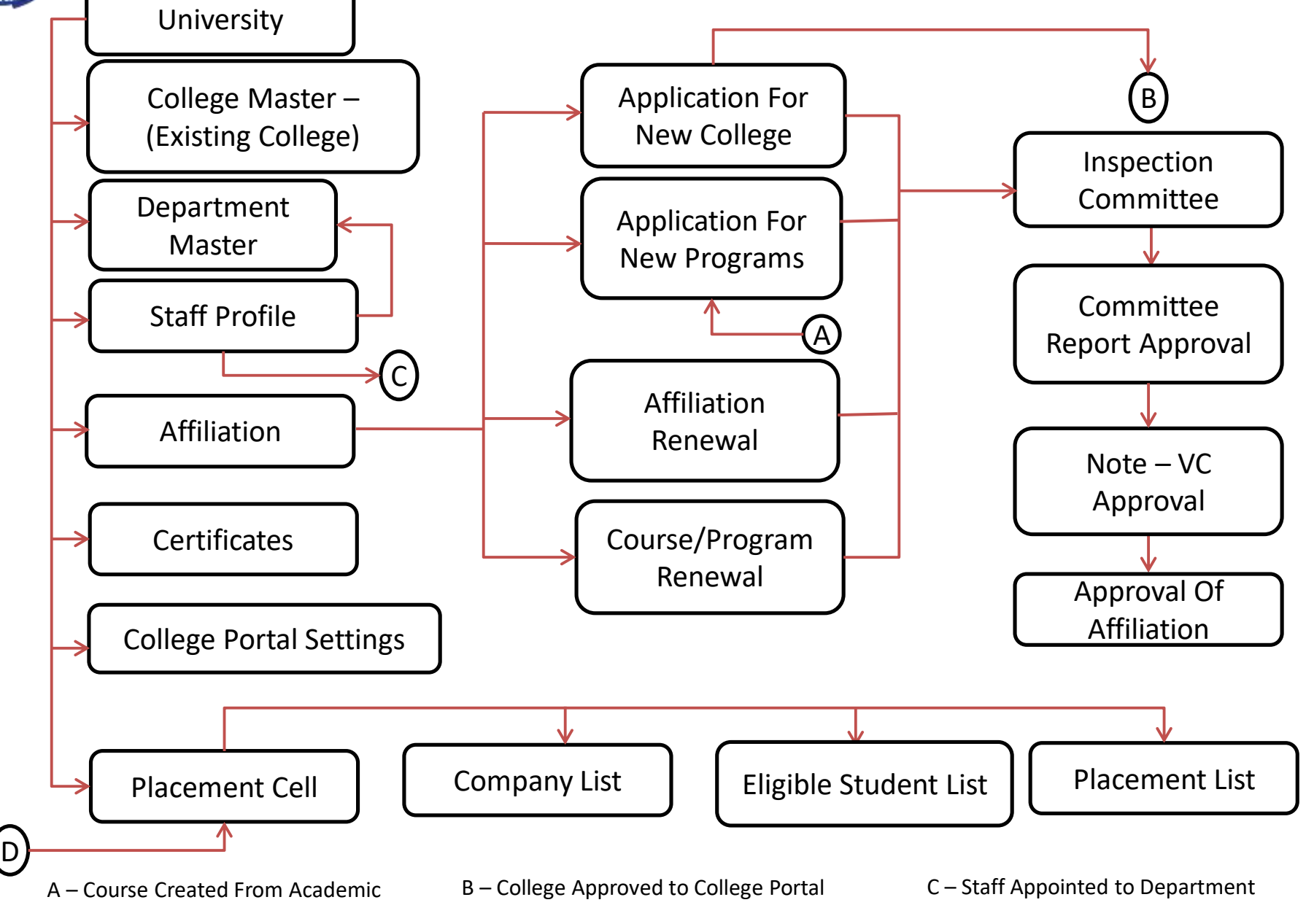

D – placement Detail Upload From College

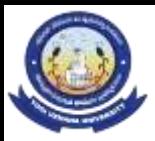

#### **ACADEMICS**

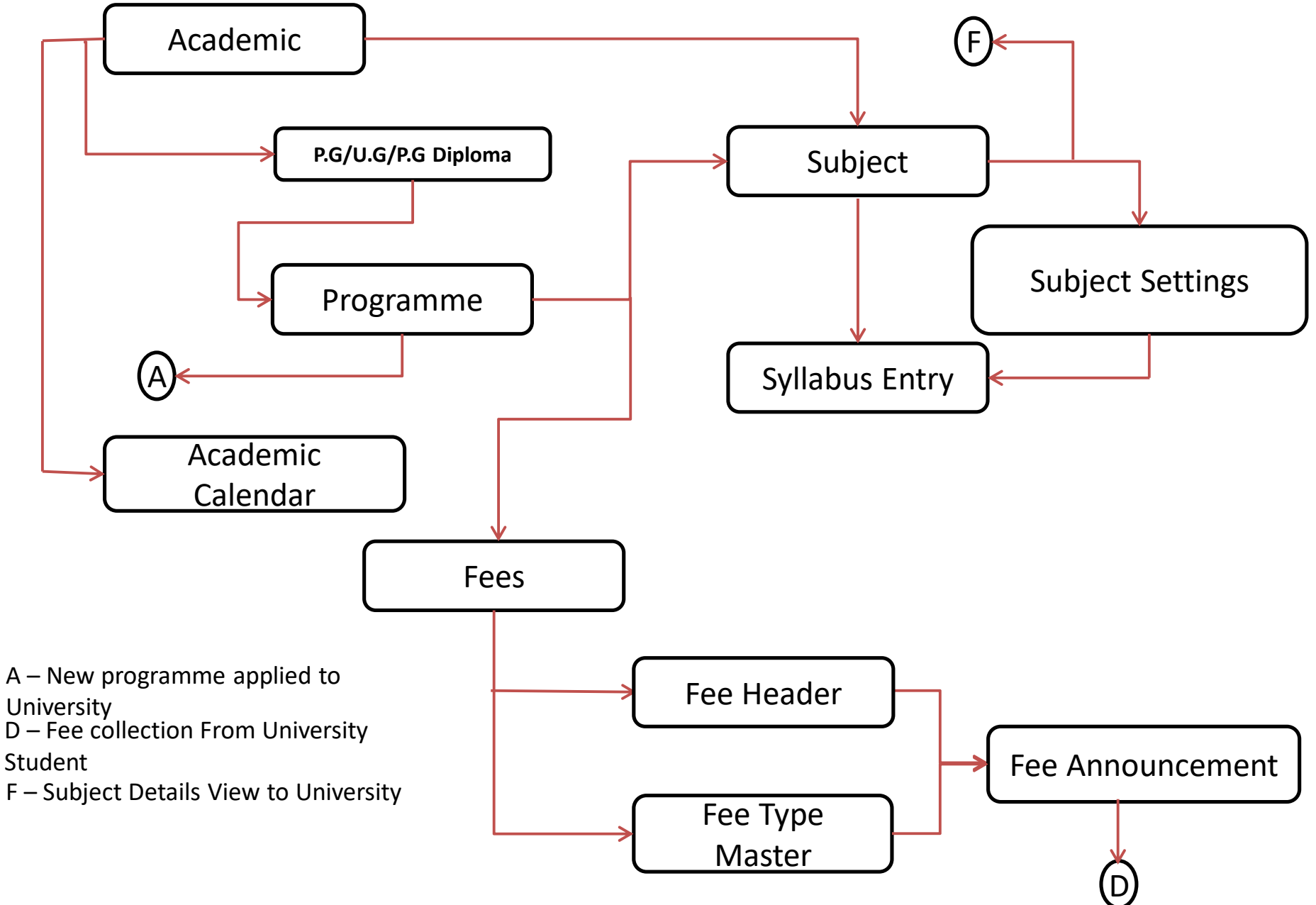

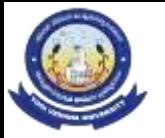

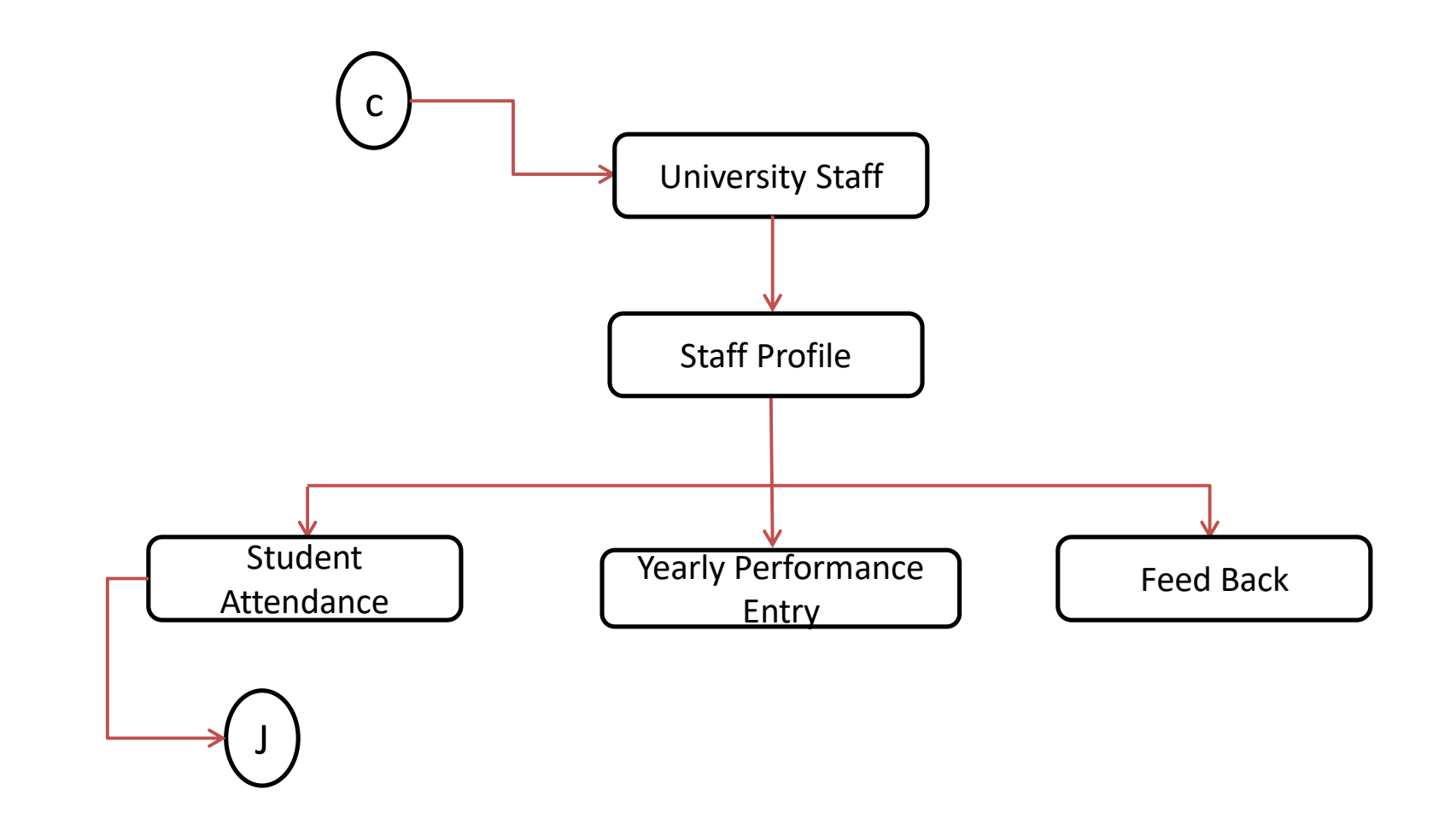

C- Appointed Staff Portal

J – Student Attendance Entry

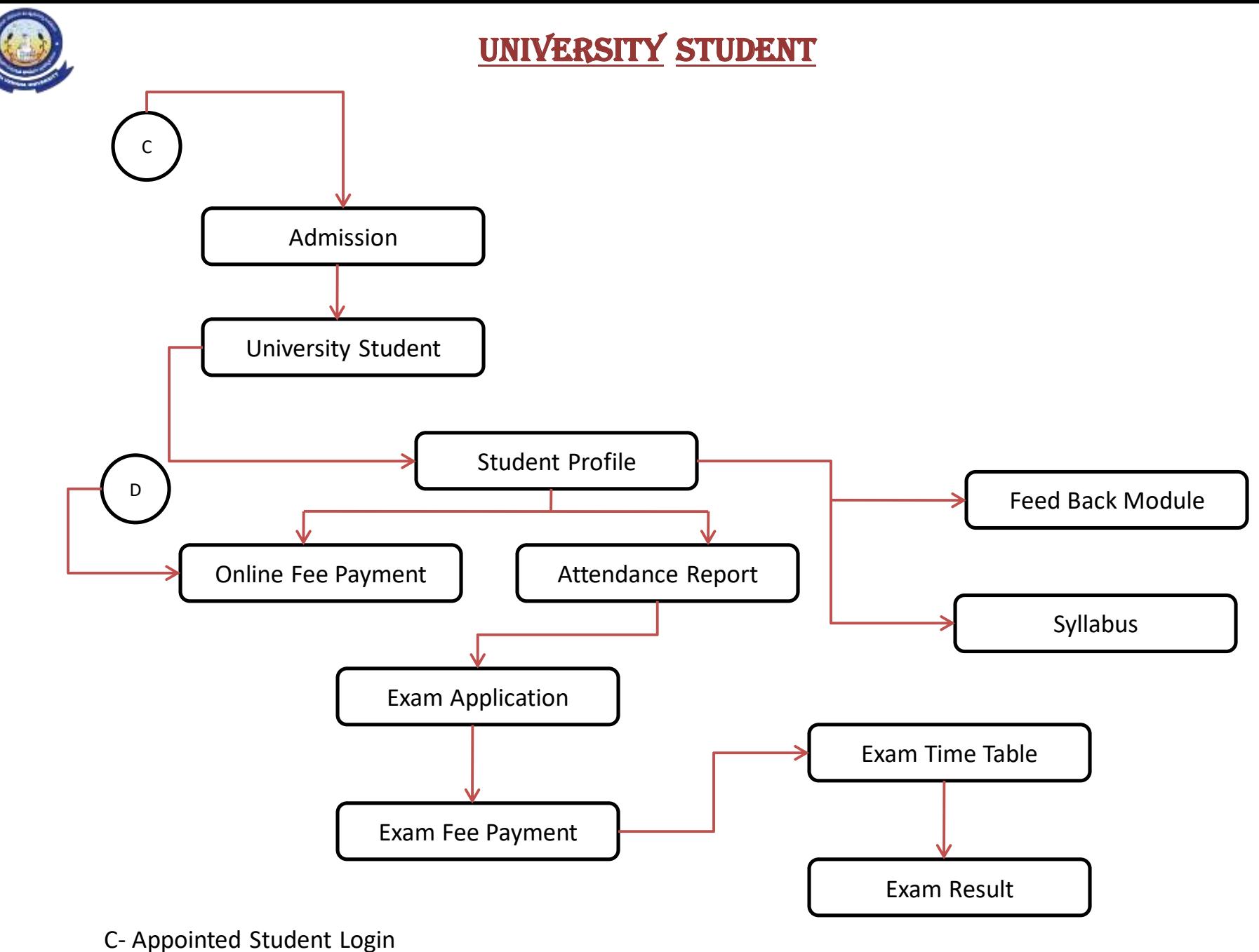

D-Student Fee Paid

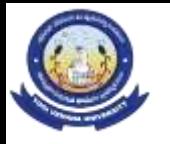

**STUDENT** 

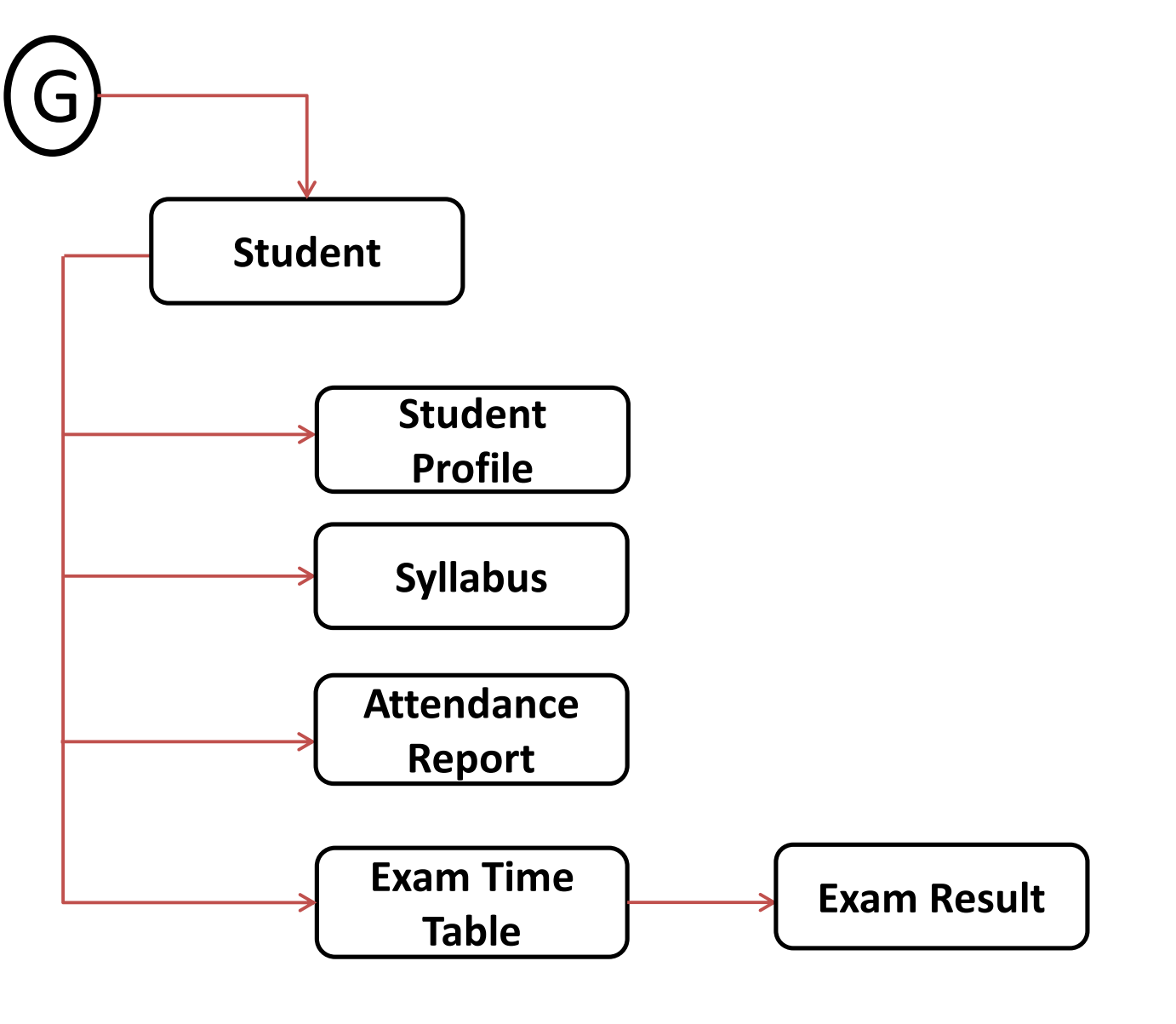

G-Admitted Student Portal

# **EXAMINATION**

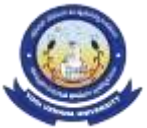

#### Examination PROCESS

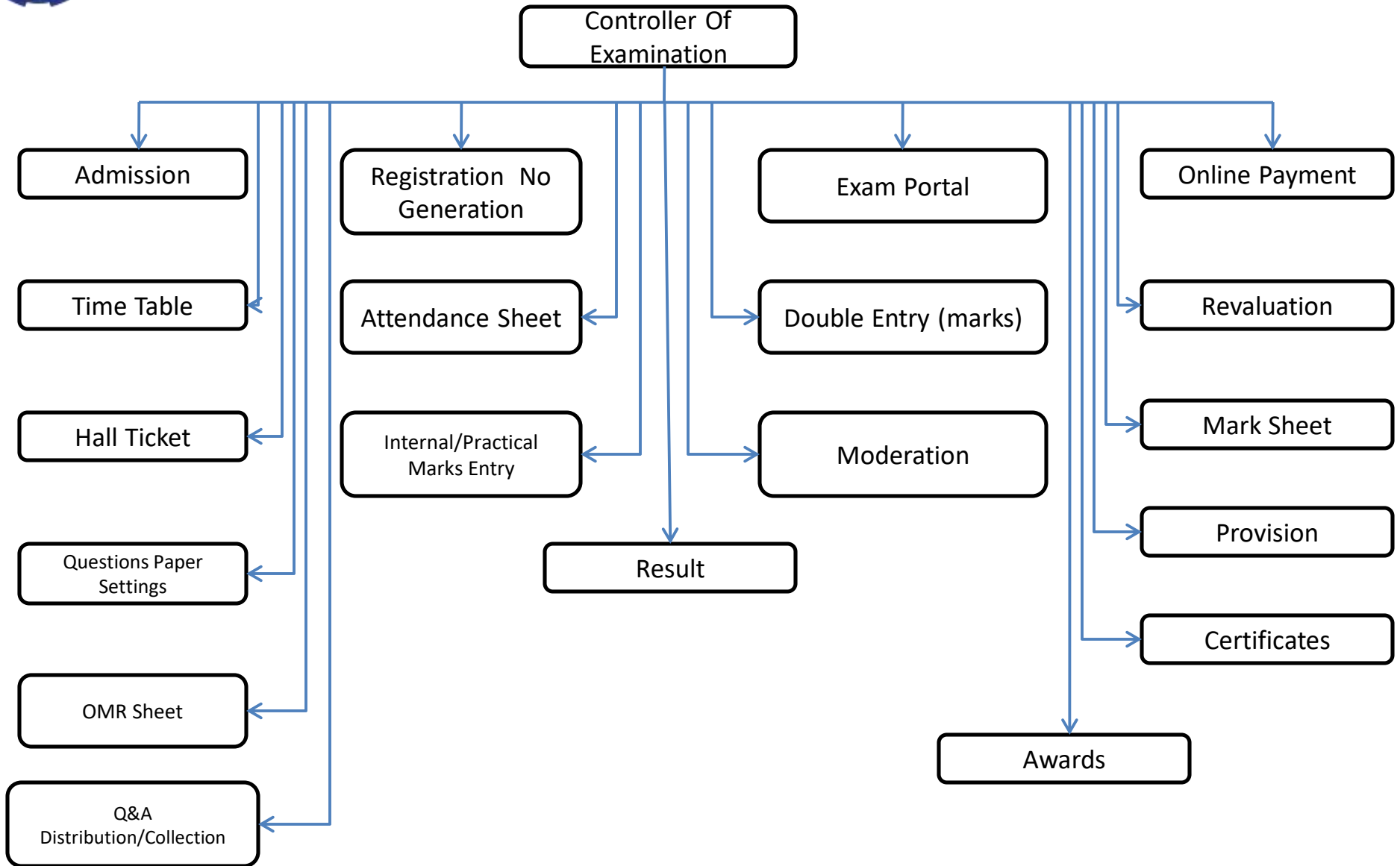

#### Examination module for affiliated colleges

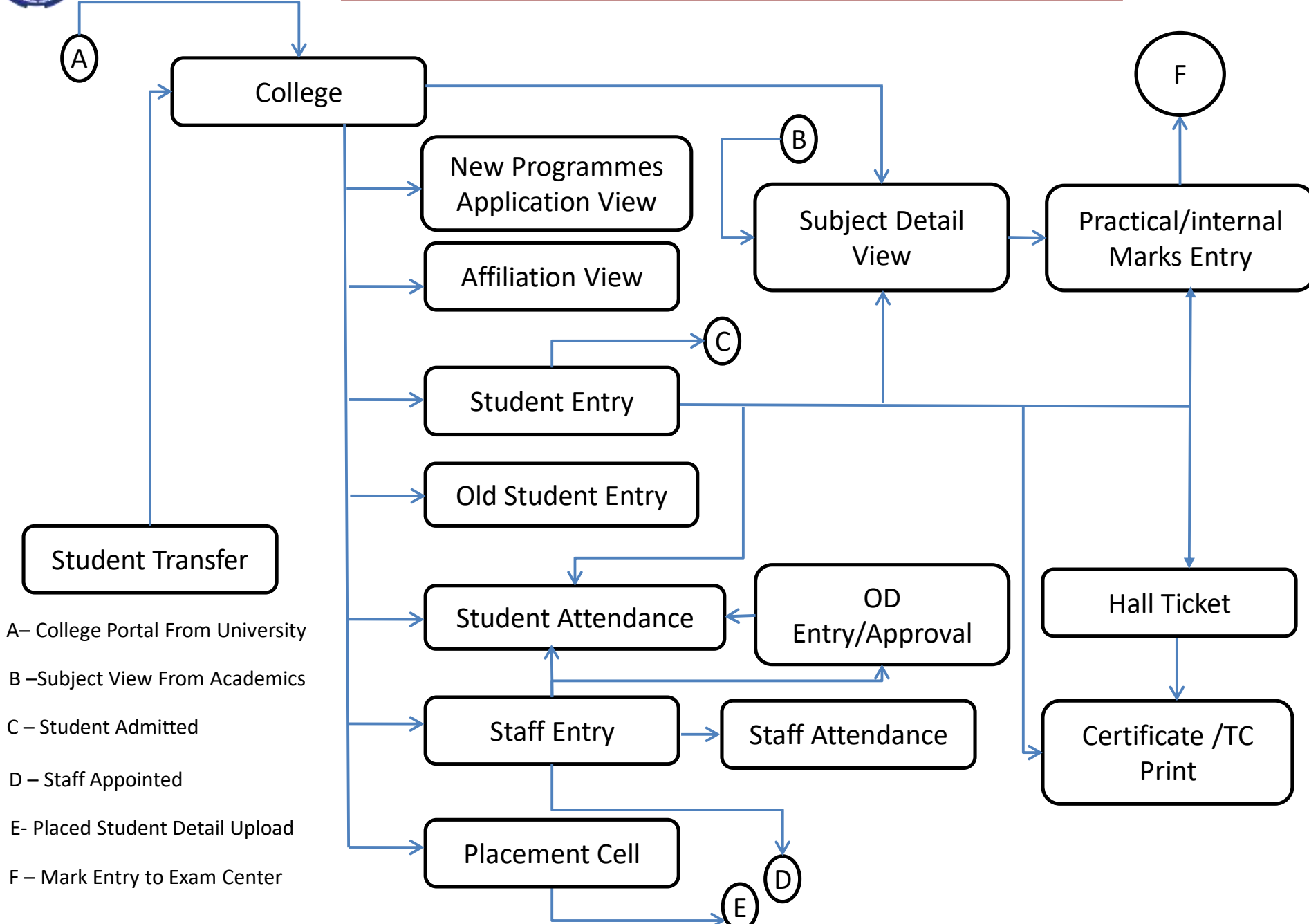

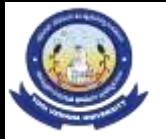

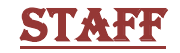

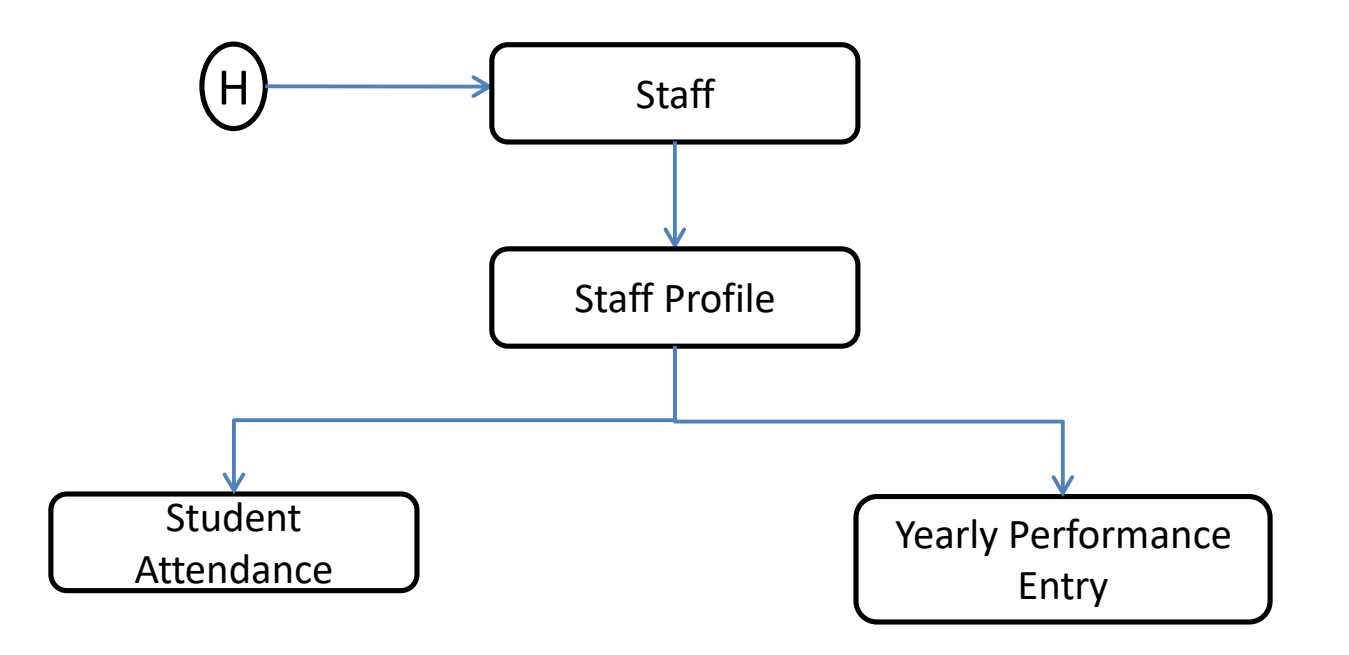

H - Staff Portal From College

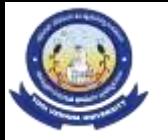

#### PAPER SETTING

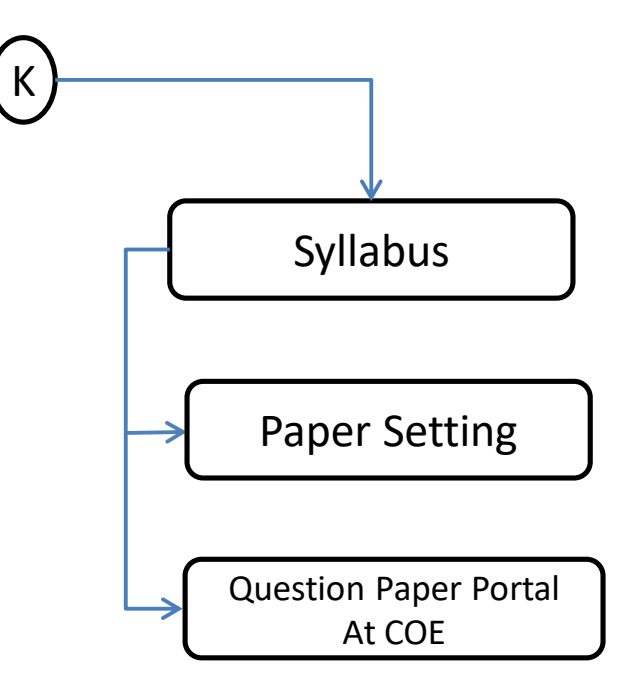

K – Question Creation From Knowledge

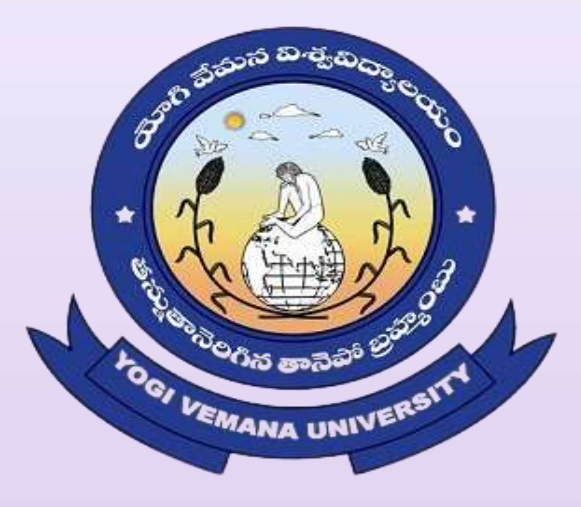

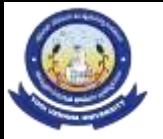

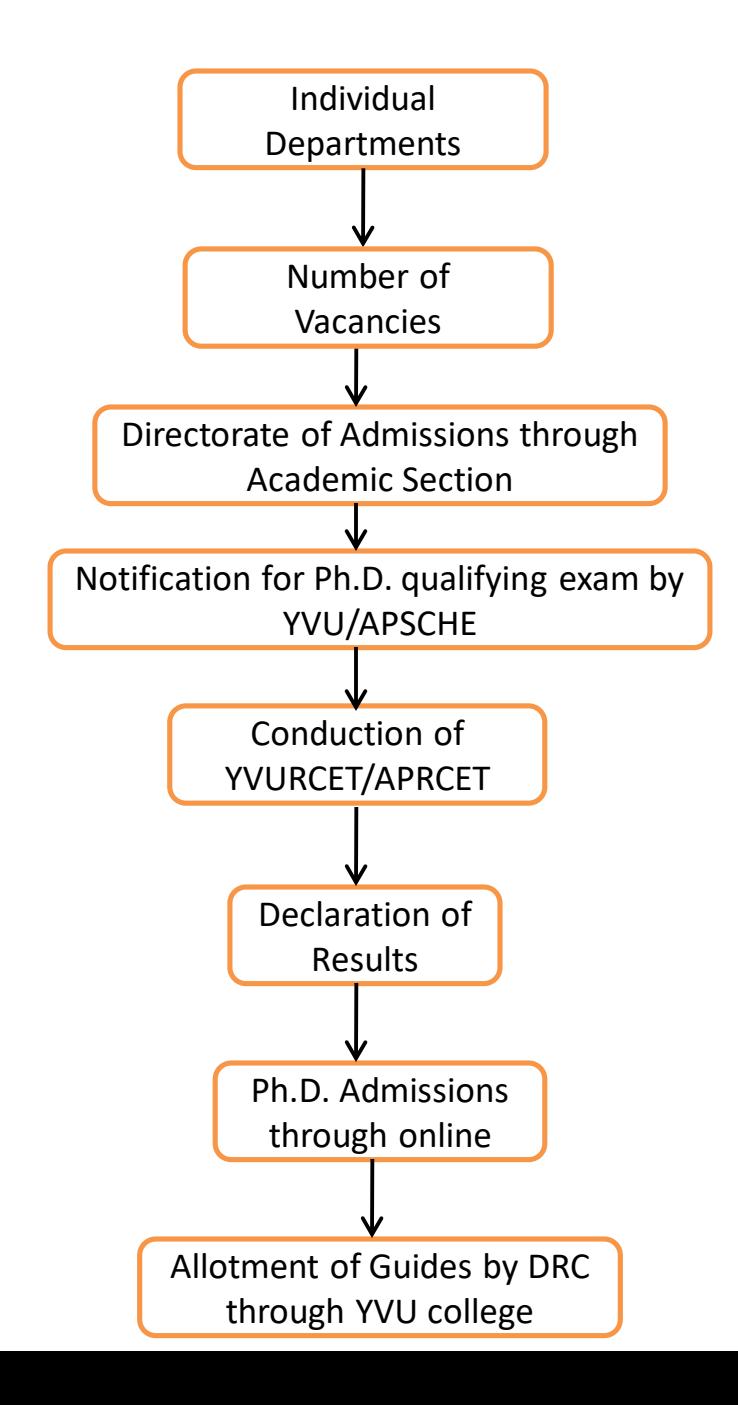

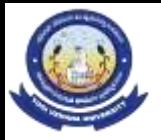

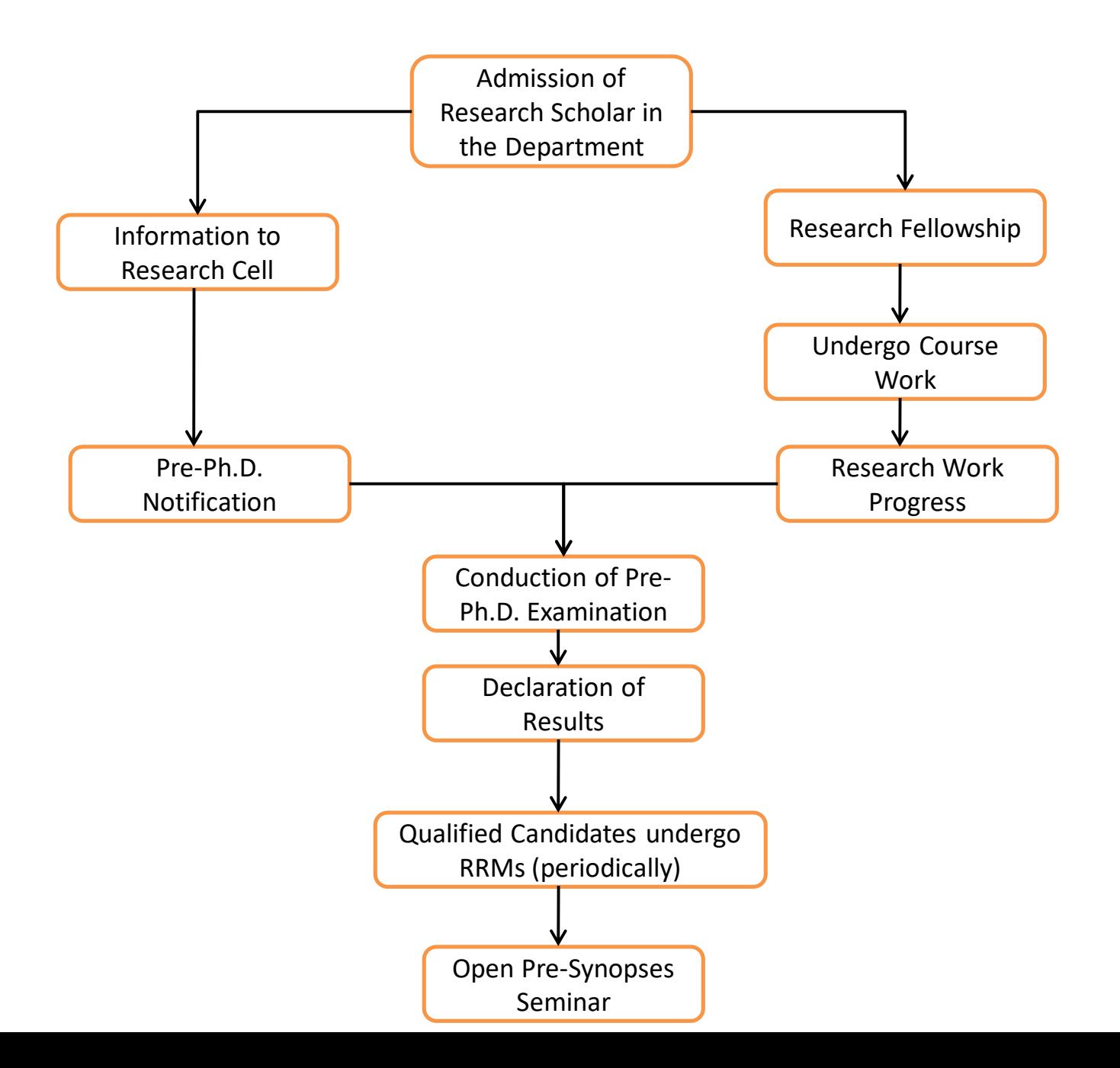

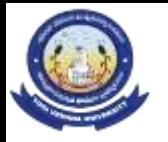

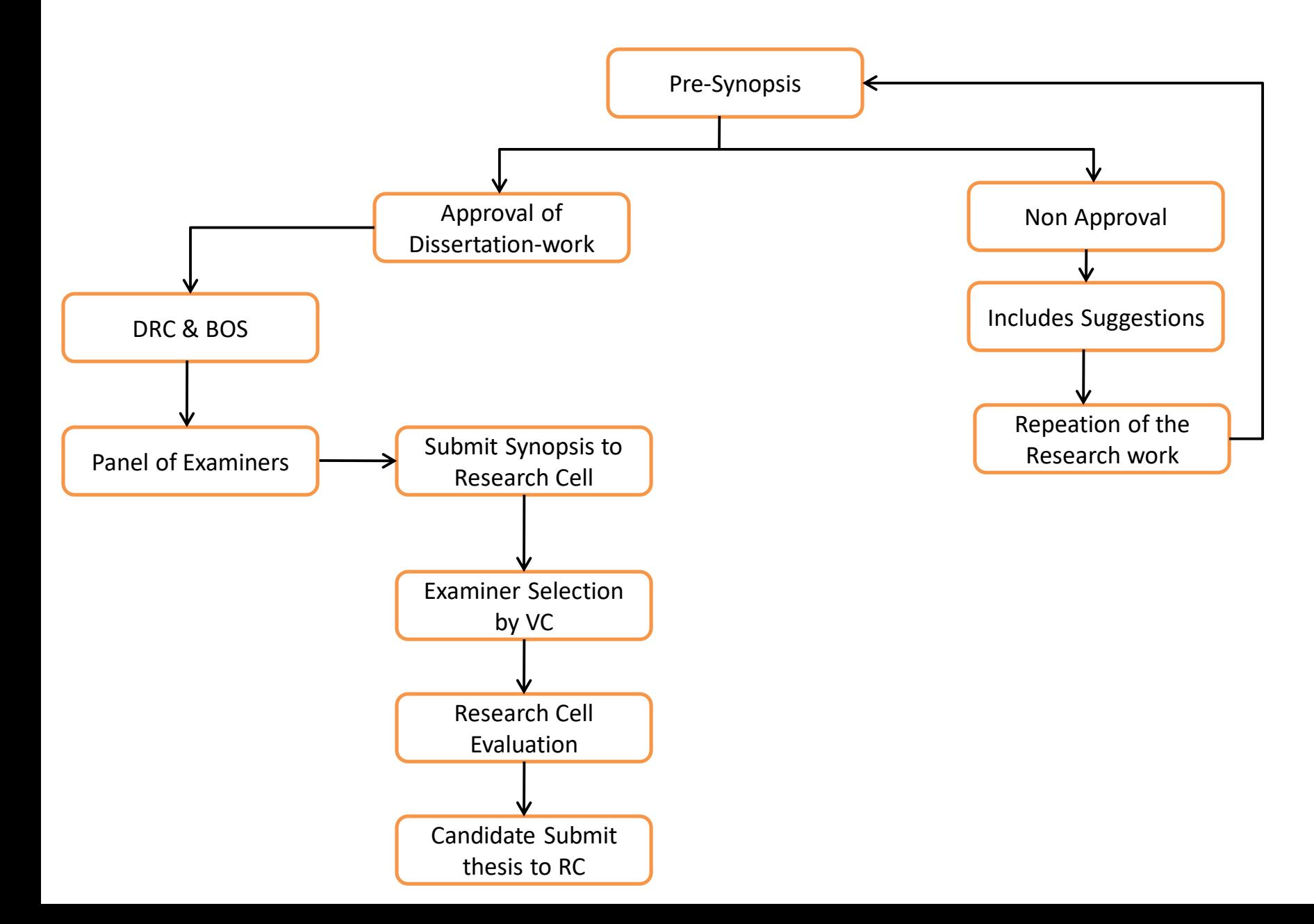

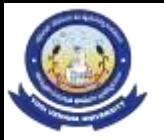

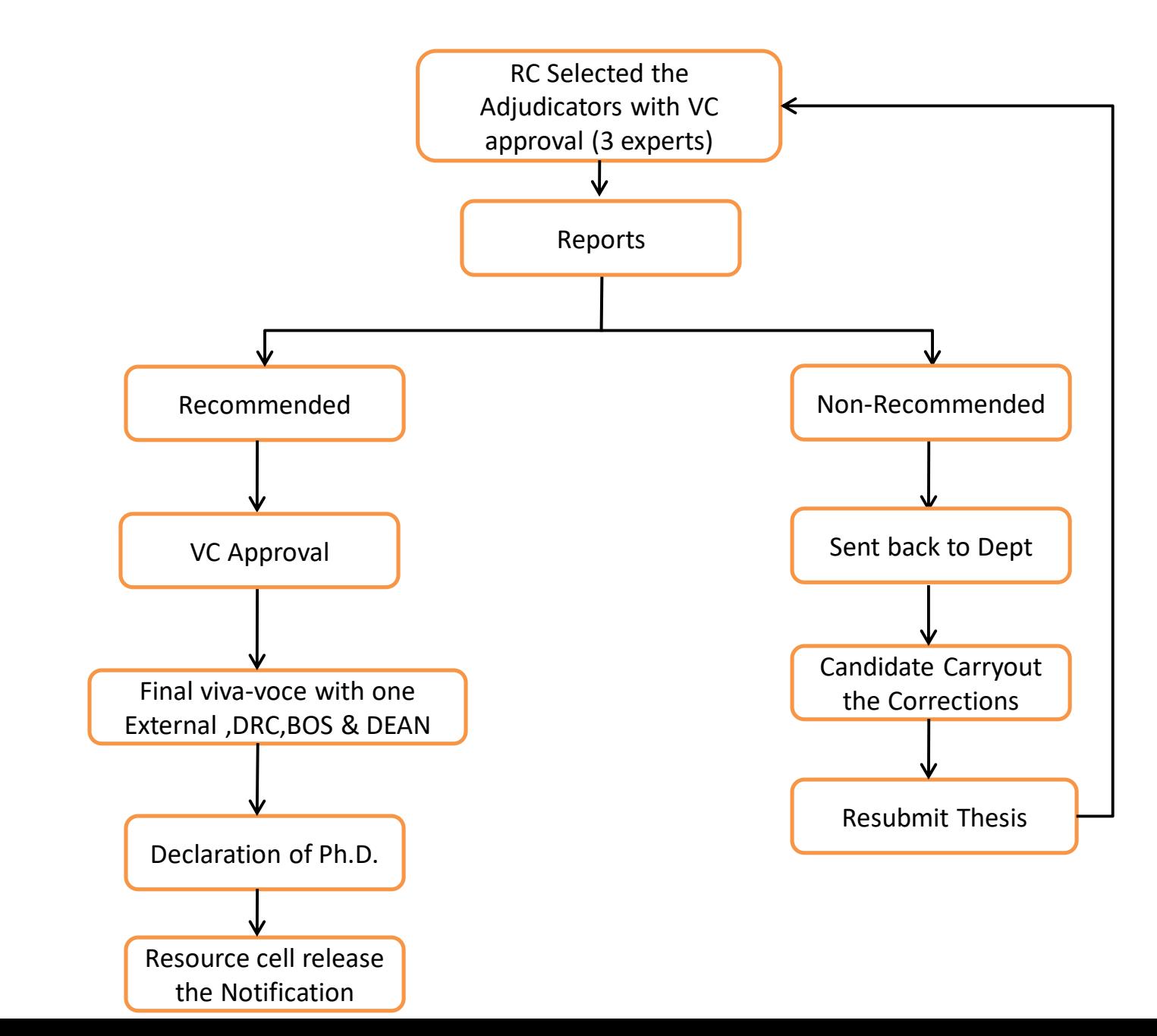

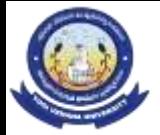

**Research Section Management** Research Section Management

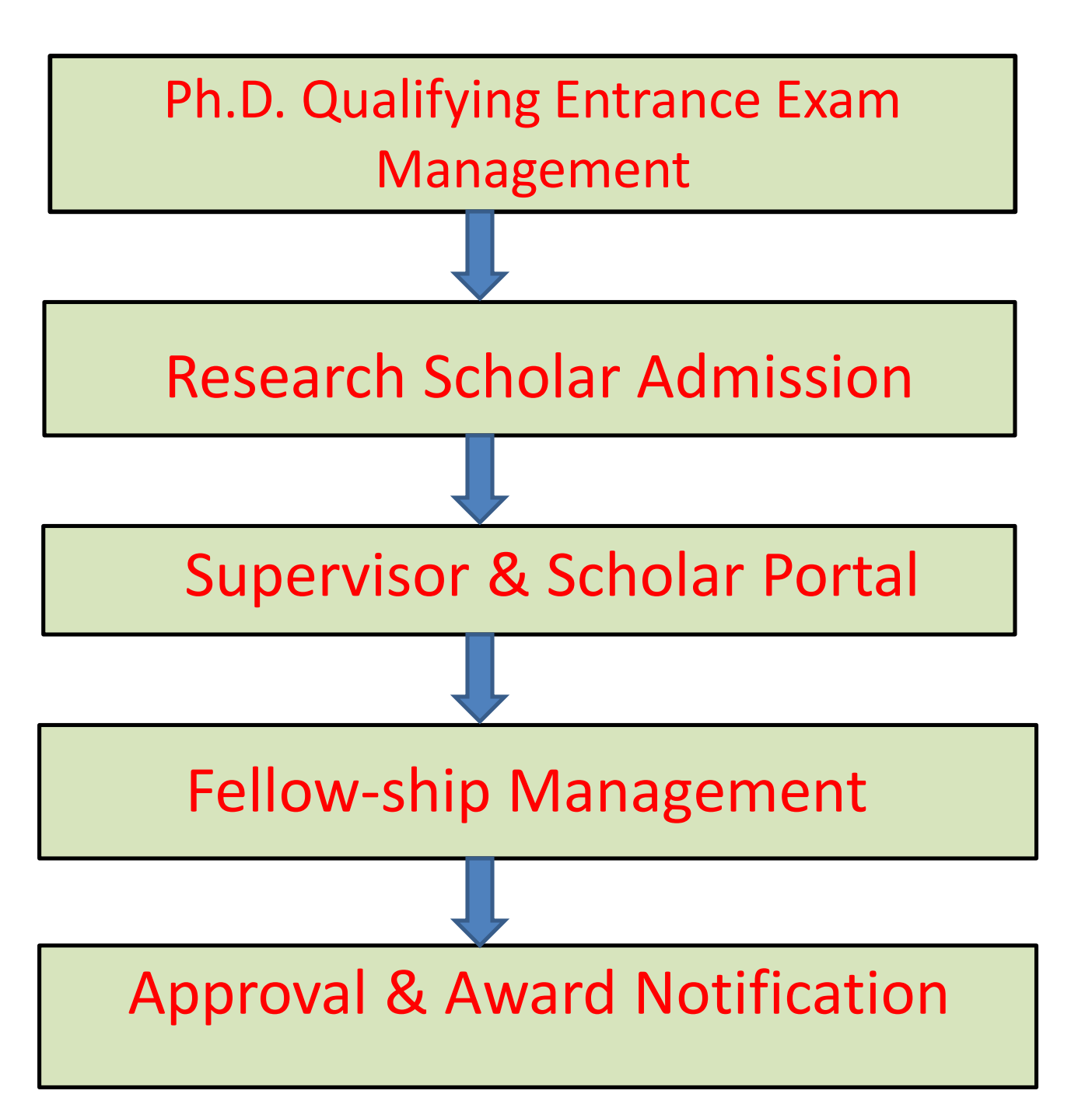